## CONNECTING TO YOUR MAILBOX

#### From Your Office -

Use this procedure when you are calling from a telephone line in your office with the SAME number as your voice mailbox.

**DIAL: 5-0000** 

**ENTER: YOUR PASSWORD** 

### From Other Locations,-Including Off-Campus

Use this procedure when you are calling from a telephone line other than the phone in your office (including off-campus).

DIAL: (650) **725-0000** 

Dial 5-0000 from a Stanford telephone.

**ENTER: YOUR 10-DIGIT MAIL** 

**BOX NUMBER** 

PRESS: #

**ENTER: YOUR PASSWORD** 

PRESS: #

## **VOICE MESSAGING**

# QUICK REFERENCE GUIDE

## STANFORD UNIVERSITY

Information Technology Services

February 2010

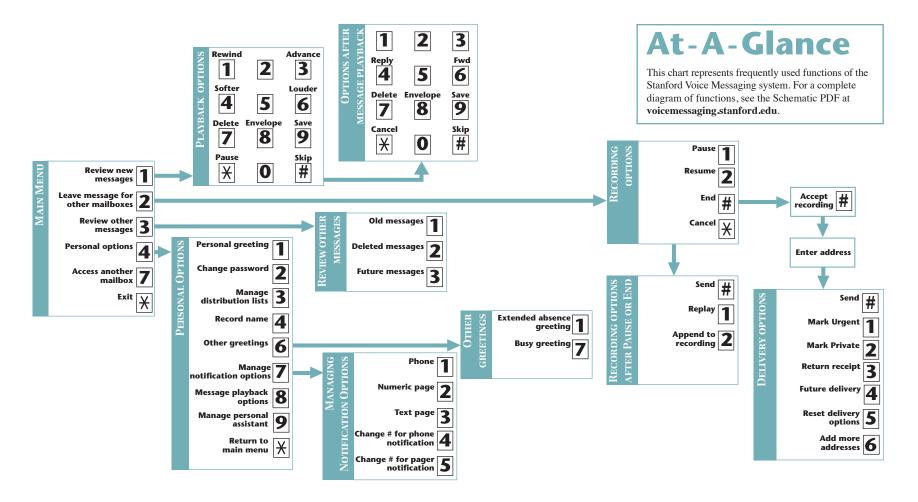